## **Demandes**

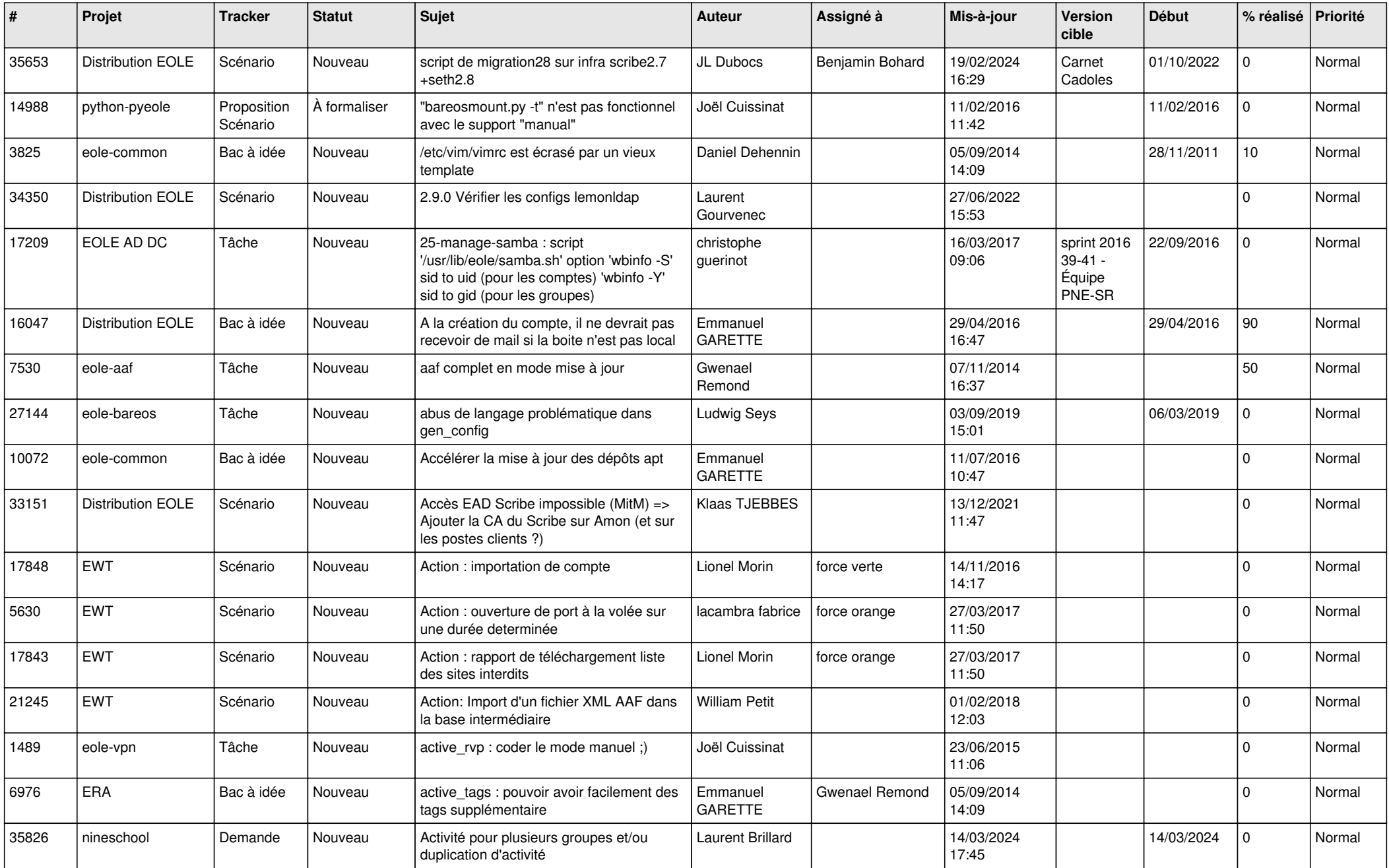

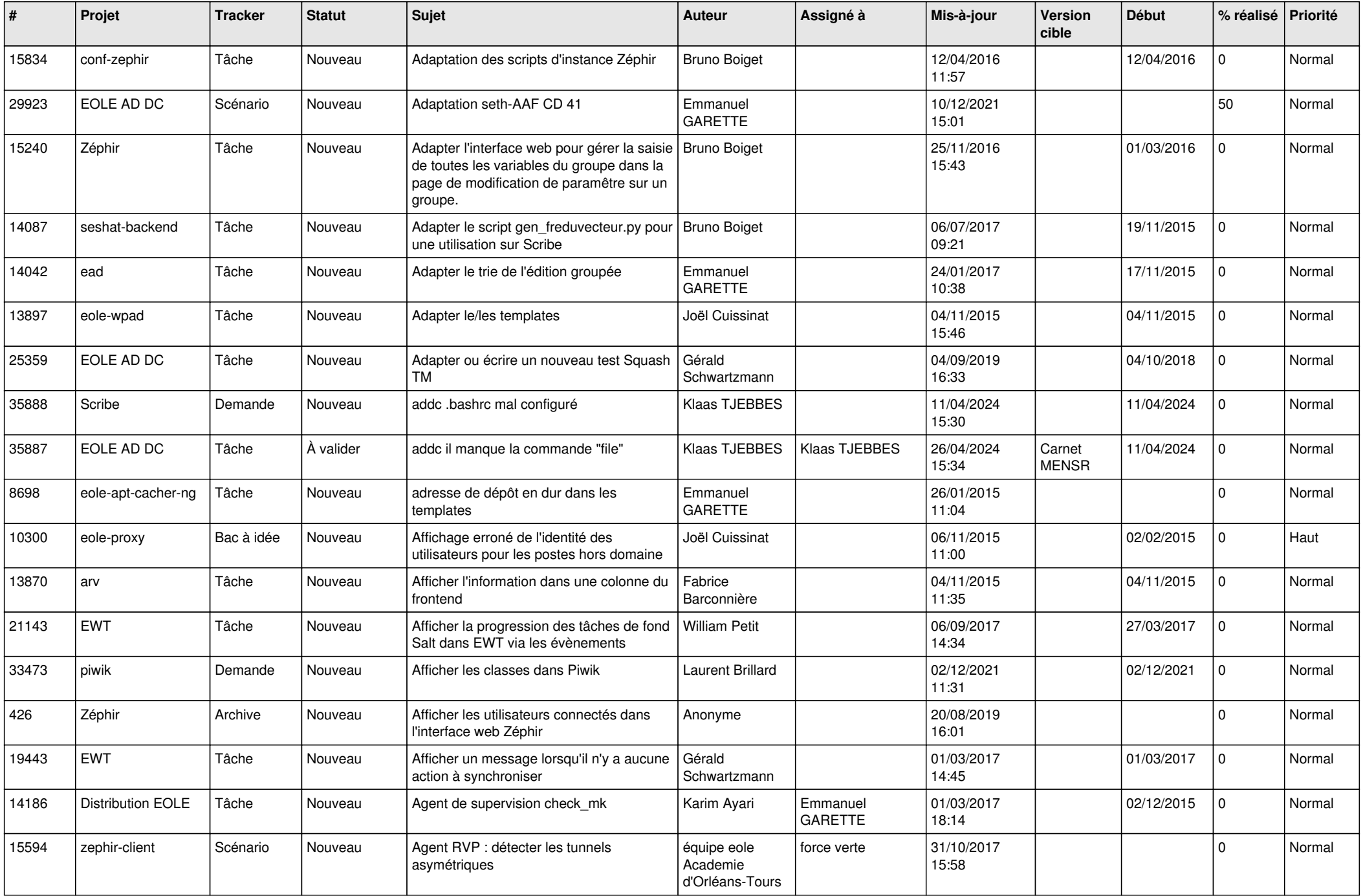

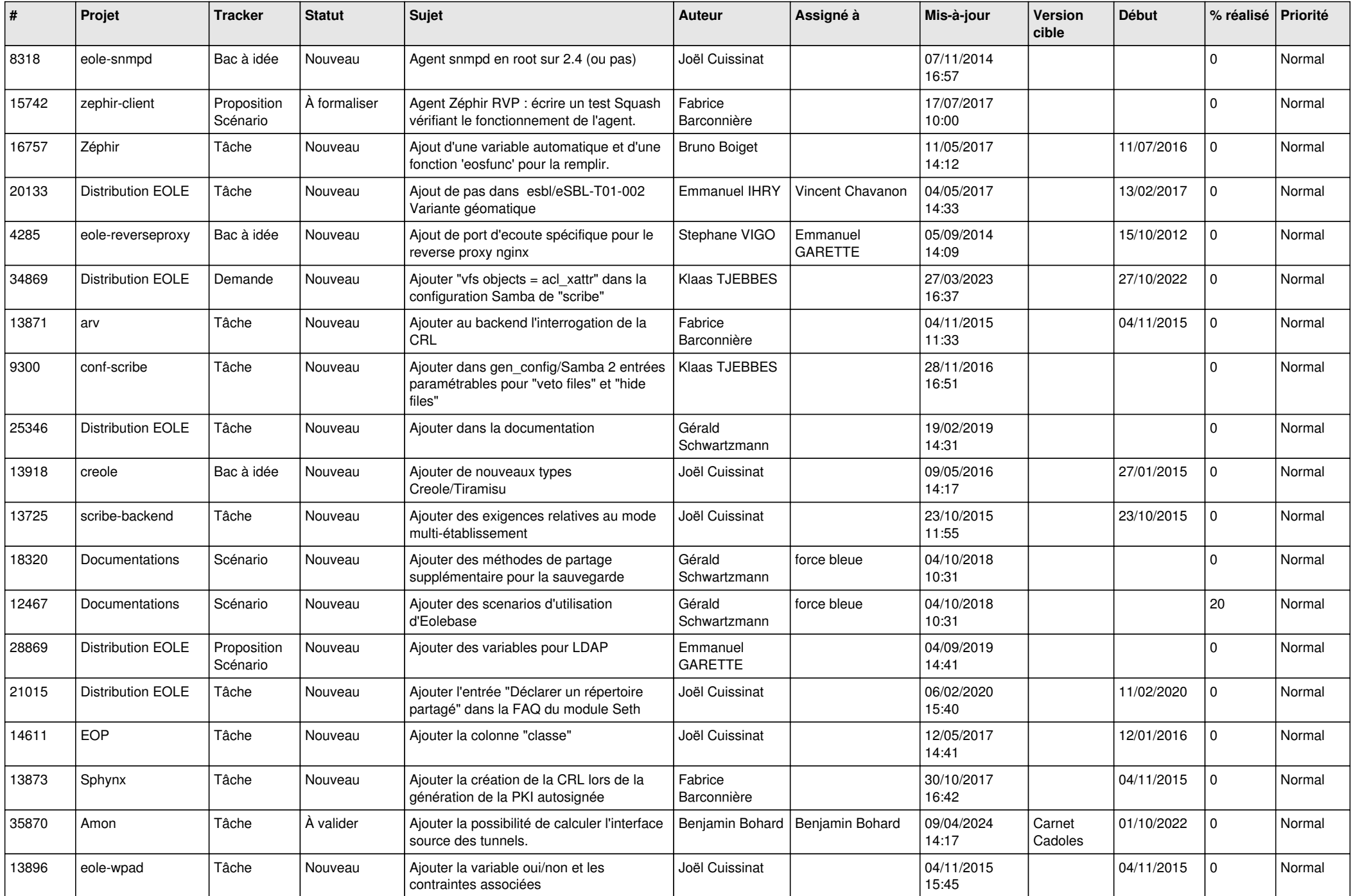

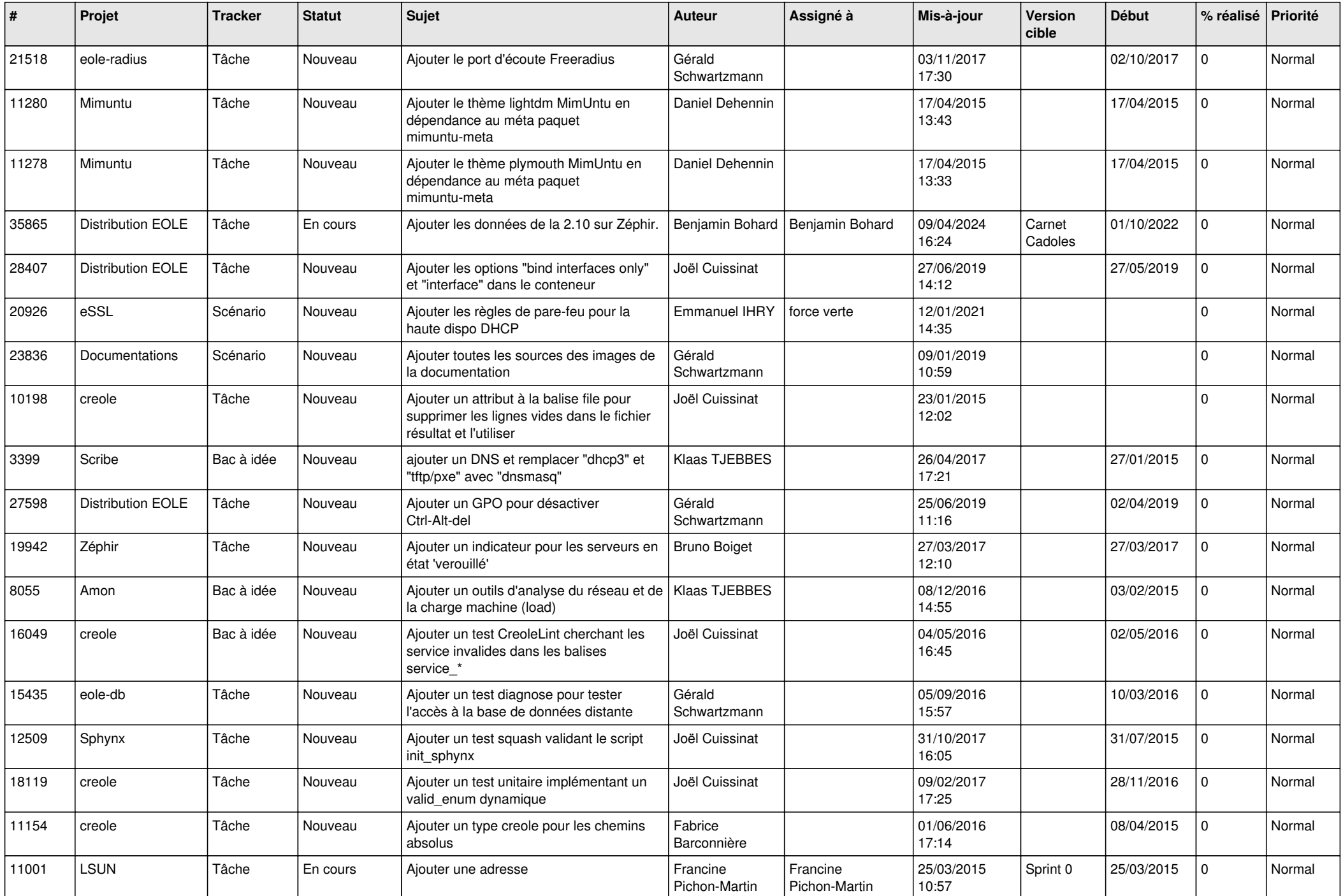

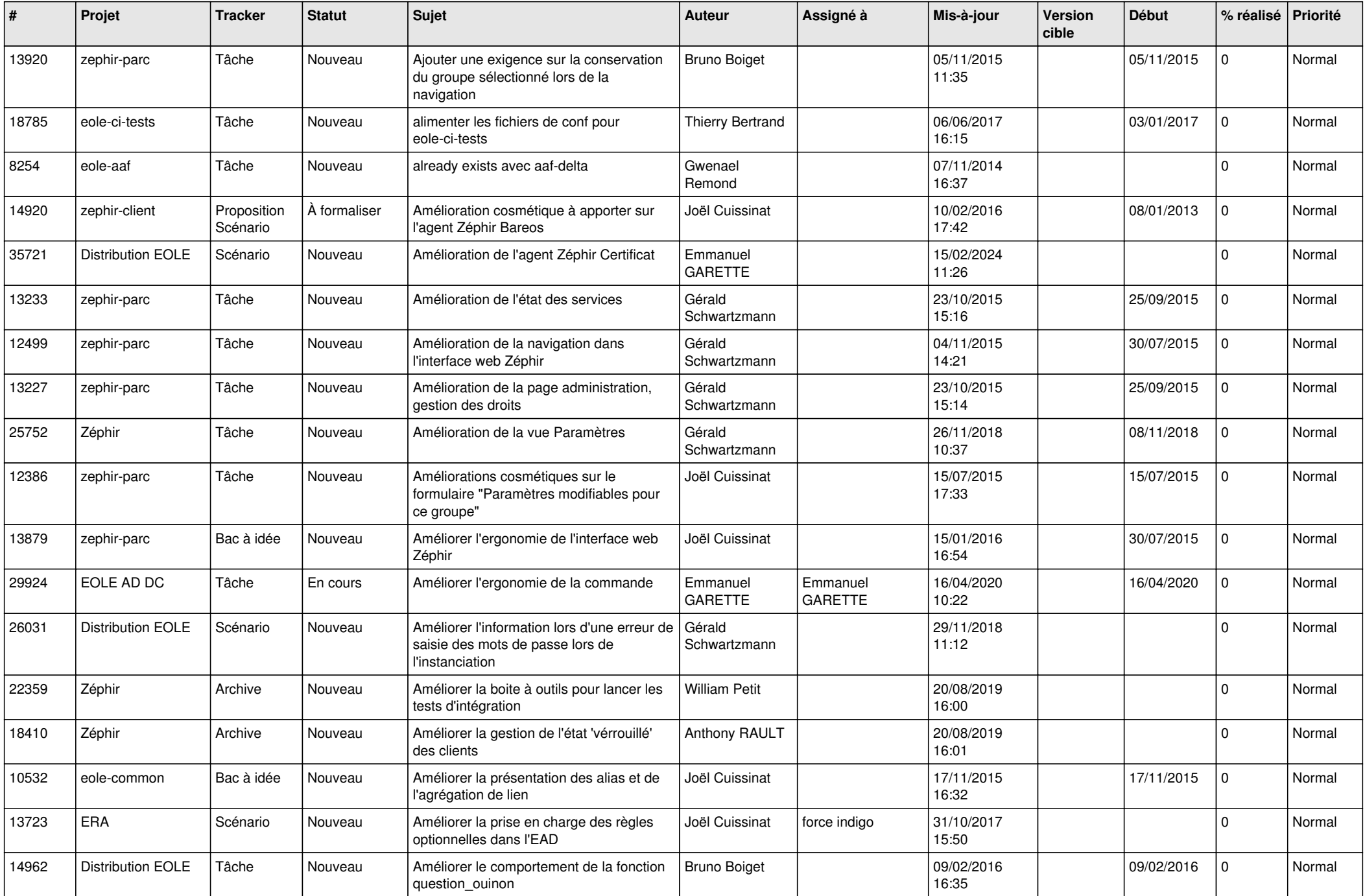

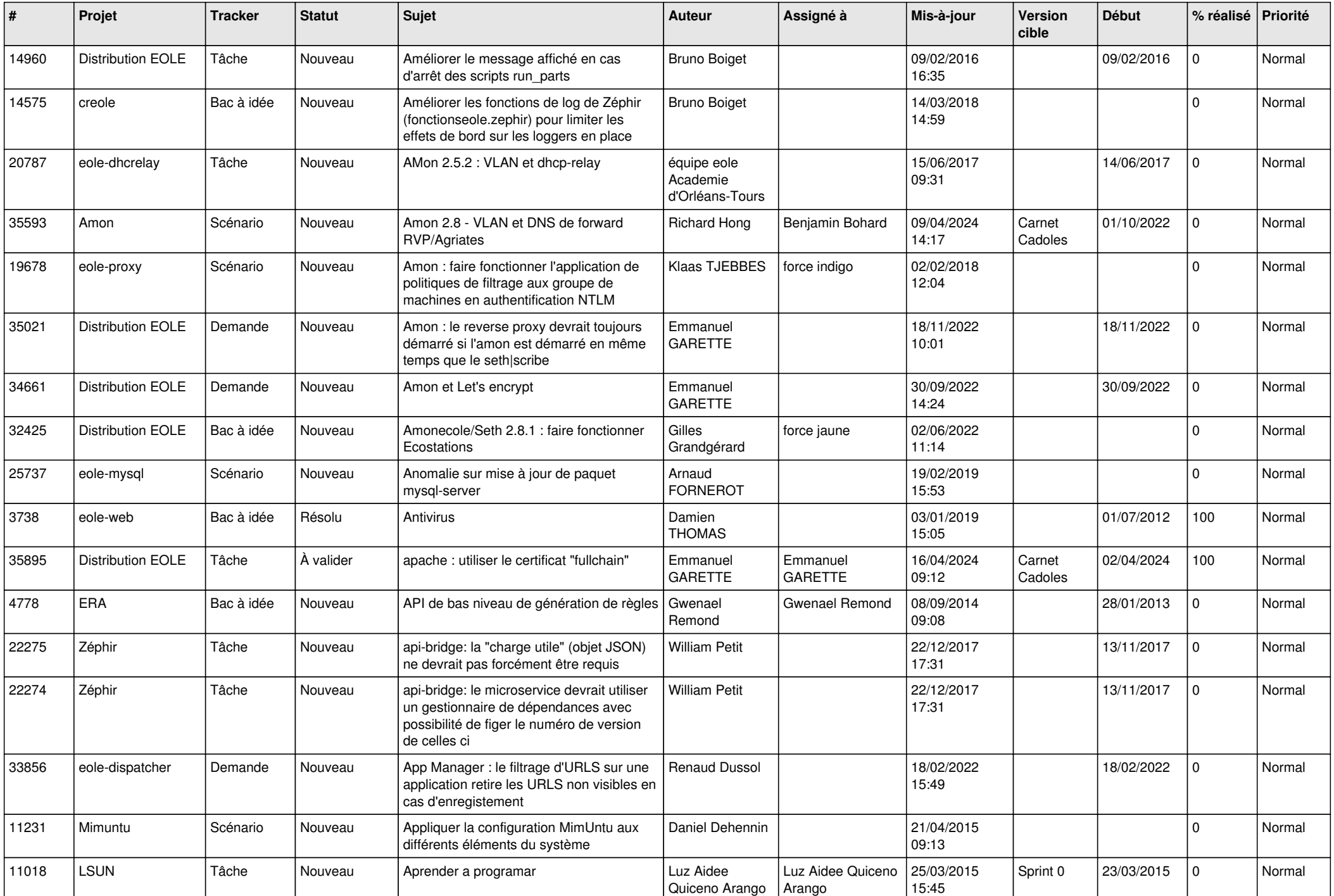

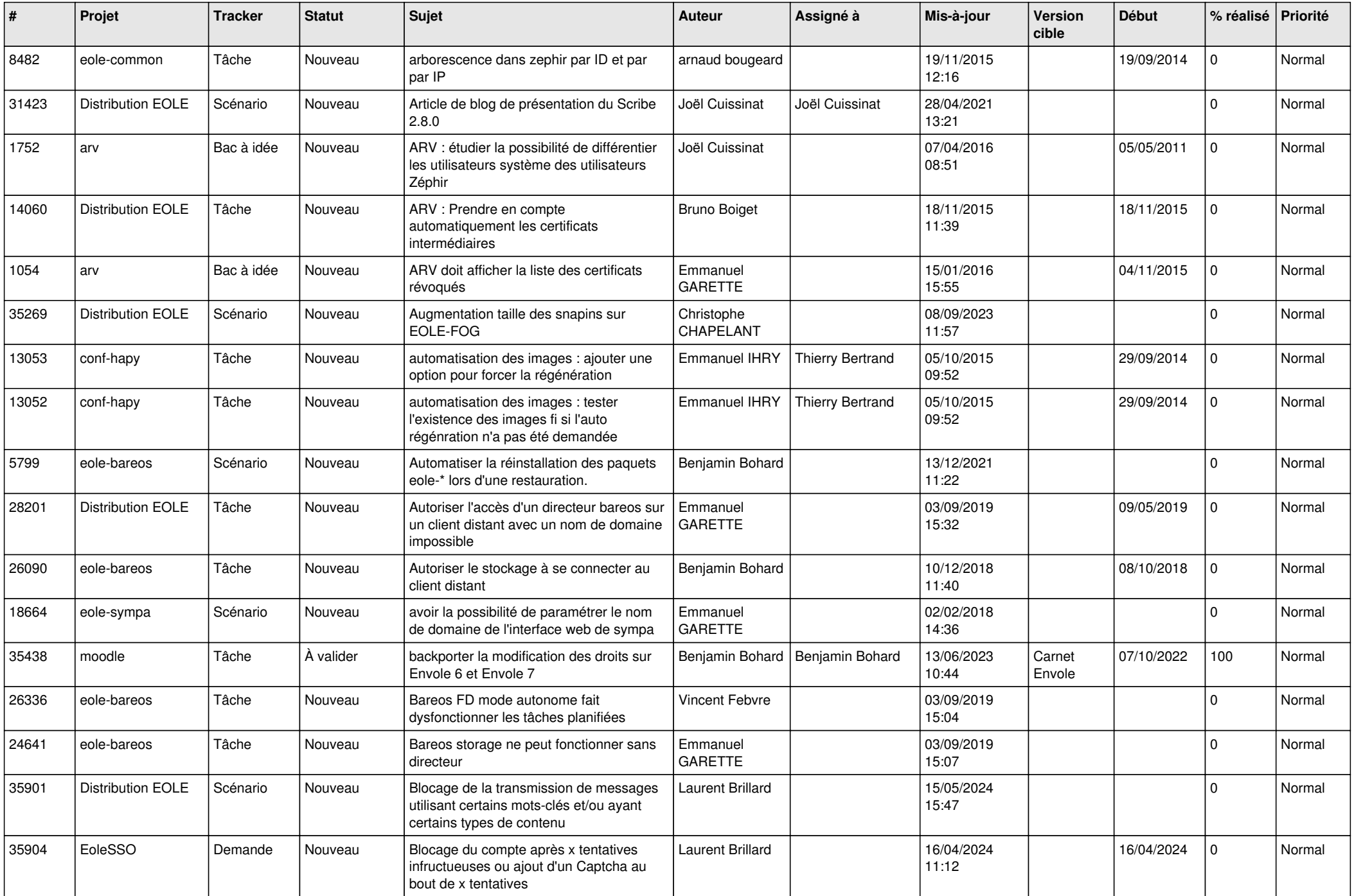

![](_page_7_Picture_602.jpeg)

![](_page_8_Picture_627.jpeg)

![](_page_9_Picture_573.jpeg)

![](_page_10_Picture_609.jpeg)

![](_page_11_Picture_523.jpeg)

![](_page_12_Picture_570.jpeg)

![](_page_13_Picture_605.jpeg)

![](_page_14_Picture_578.jpeg)

![](_page_15_Picture_619.jpeg)

![](_page_16_Picture_558.jpeg)

![](_page_17_Picture_628.jpeg)

![](_page_18_Picture_571.jpeg)

![](_page_19_Picture_559.jpeg)

![](_page_20_Picture_577.jpeg)

![](_page_21_Picture_595.jpeg)

![](_page_22_Picture_571.jpeg)

![](_page_23_Picture_564.jpeg)

![](_page_24_Picture_575.jpeg)

![](_page_25_Picture_638.jpeg)

![](_page_26_Picture_589.jpeg)

![](_page_27_Picture_445.jpeg)

**...**